**Technology Arts Sciences TH Köln** 

# Datenbanken I Termin 1

© TH Köln 2015

# Übersicht

- Allgemeine Hinweise
- Heutige Lernziele
	- Kennenlernen des Werkzeuges SQL Developer
	- Benutzen des SQL Developer
	- SQL Befehle (CREATE, INSERT, SELECT, UPDATE, DELETE)
	- SQL Scripte über SQL Developer erstellen

**Technoloav** Sciences TH Köln

# Allgemeine Hinweise

- Oracle Datenbank in der Version 10g Express Edition
- SQL Developer von Oracle

**Technology** ts Sciences **TH Köln** 

# Datentypen in SQL

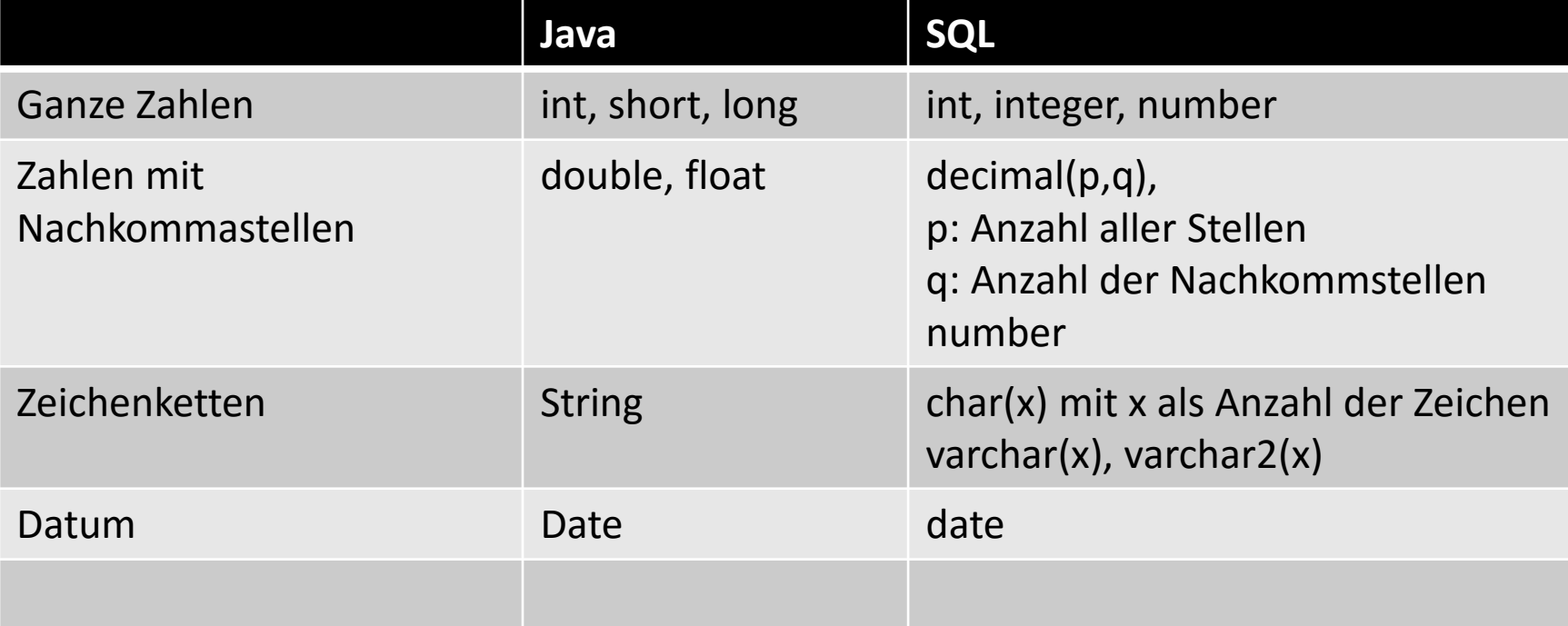

Werte für Zeichenketten in SQL immer in ' '. Beispiel: … artikelbez = 'Apfel' …

> **Technology Arts Sciences TH Köln**

• CREATE CREATE TABLE tabelle ( sp1 dt1, sp2 dt2, … …, spn dtn

)

**Technology Arts Sciences TH Köln** 

• Beispiel für Artikel CREATE TABLE Artikel ( artnr int, artbez varchar2(20), preis decimal(7,2), artme varchar2(10), artgr varchar2(2)

)

**Technology Sciences** TH Köln

• INSERT

INSERT INTO tabelle (sp1, sp2, …, spn) VALUES (w1, w2, …, wn)

#### INSERT INTO Artikel (artnr, artbez, preis, artme, artgr) VALUES (1, 'Apfel', 2.89, 'Stk', 'F')

Erinnerung: Werte für Zeichenketten in SQL immer in ' '.

**Technology** s Sciences TH Köln

# **SELECT**

• SELECT

SELECT spaltenauswahl FROM tabelle Spaltenauswahl:

- \*: alle Spalten
- sp1, sp2, sp5 : nur 3 Spalten sind ausgewählt
- sp3 : nur sp3 ist ausgewählt

**Technology Sciences TH Köln** 

• Beispiel SELECT

SELECT \* FROM Artikel

Zeigt alle Spalten und Zeilen von Artikel an

**Technology Arts Sciences TH Köln** 

- SELECT: Zeilen einschränken mit WHERE Bedingung
- SELECT \* FROM tabelle WHERE logBed
- logBed: vg1 OPERATOR vg2
- vgX: sp1 vgo wert
- vgo: Vergleichsoperator : <, >, <=, >=, !=, =

**Technology** 

TH Köln

's Sciences

LIKE für Zeichenketten

OPERATOR : AND , OR, NOT

• SELECT mit logBedingung Vg1: sp1 Vergleichsoperator sp\_wert Beispiel: artnr = 5 oder preis >= 12.89 artbez LIKE 'A%'

Komplett Beispiel: SELECT \* FROM Artikel WHERE artnr >= 1 AND artbez LIKE 'A%'

> **Technology Sciences** TH Köln

• UPDATE

UPDATE tabelle SET sp3 =  $w3$  neu, sp4 = w4 neu WHERE  $sp1 = w1$ Beispiel: UPDATE Artikel SET preis = 1.23 WHERE artnr = 1

Auch ohne WHERE möglich dann auf ALLE Zeilen der Tabelle !!

> **Technology** s Sciences TH Köln

• DELETE DELETE FROM tabelle WHERE sp\_x = wert\_x

#### Beispiel: DELETE FROM Artikel WHERE artpreis > 5

Auch ohne WHERE möglich, dann werden alle Zeilen gelöscht

> **Technology** s Sciences TH Köln